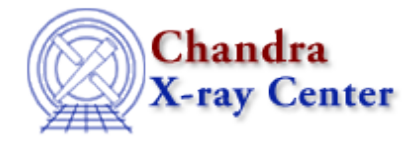

URL[: http://cxc.harvard.edu/ciao3.4/strcat.tm.html](http://cxc.harvard.edu/ciao3.4/strcat.tm.html) Last modified: December 2006

*AHELP for CIAO 3.4* **Strcat** Context: slangrtl

*Jump to:* [Description](#page-0-0) [Example](#page-0-1) [See Also](#page-0-2)

#### **Synopsis**

Concatenate strings

### **Syntax**

String\_Type strcat (String\_Type a\_1, ..., String\_Type a\_N)

# <span id="page-0-0"></span>**Description**

The strcat function concatenates its N String\_Type arguments a\_1, ... a\_N together and returns the result.

#### <span id="page-0-1"></span>**Example**

strcat ("Hello", " ", "World");

produces the string "Hello World".

This function is equivalent to the binary operation  $a_1 + ... + a_N$ . However, strcat is much faster making it the preferred method to concatenate string.

## <span id="page-0-2"></span>**See Also**

*slangrtl*

\_apropos, array\_map, create\_delimited\_string, extract\_element, init\_char\_array, integer, is\_list\_element, message, pack, putenv, set float format, sprintf, sscanf, string, strioin, verror, vmessage

The Chandra X−Ray Center (CXC) is operated for NASA by the Smithsonian Astrophysical Observatory. 60 Garden Street, Cambridge, MA 02138 USA. Smithsonian Institution, Copyright © 1998−2006. All rights reserved.